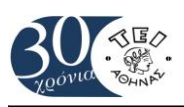

Τ.Ε.Ι ΑΘΗΝΑΣ, Σ.Τ.ΕΦ., ΤΜΗΜΑ ΠΟΛΙΤΙΚΩΝ ΜΗΧ. TE ΜΗΧ. ΤΟΠΟΓΡΑΦΙΑΣ ΓΕΩΠΛΗΡΟΦΟΡΙΚΗΣ TE ΤΟΜΕΑΣ ΔΟΜΟΣΤΑΤΙΚΗΣ

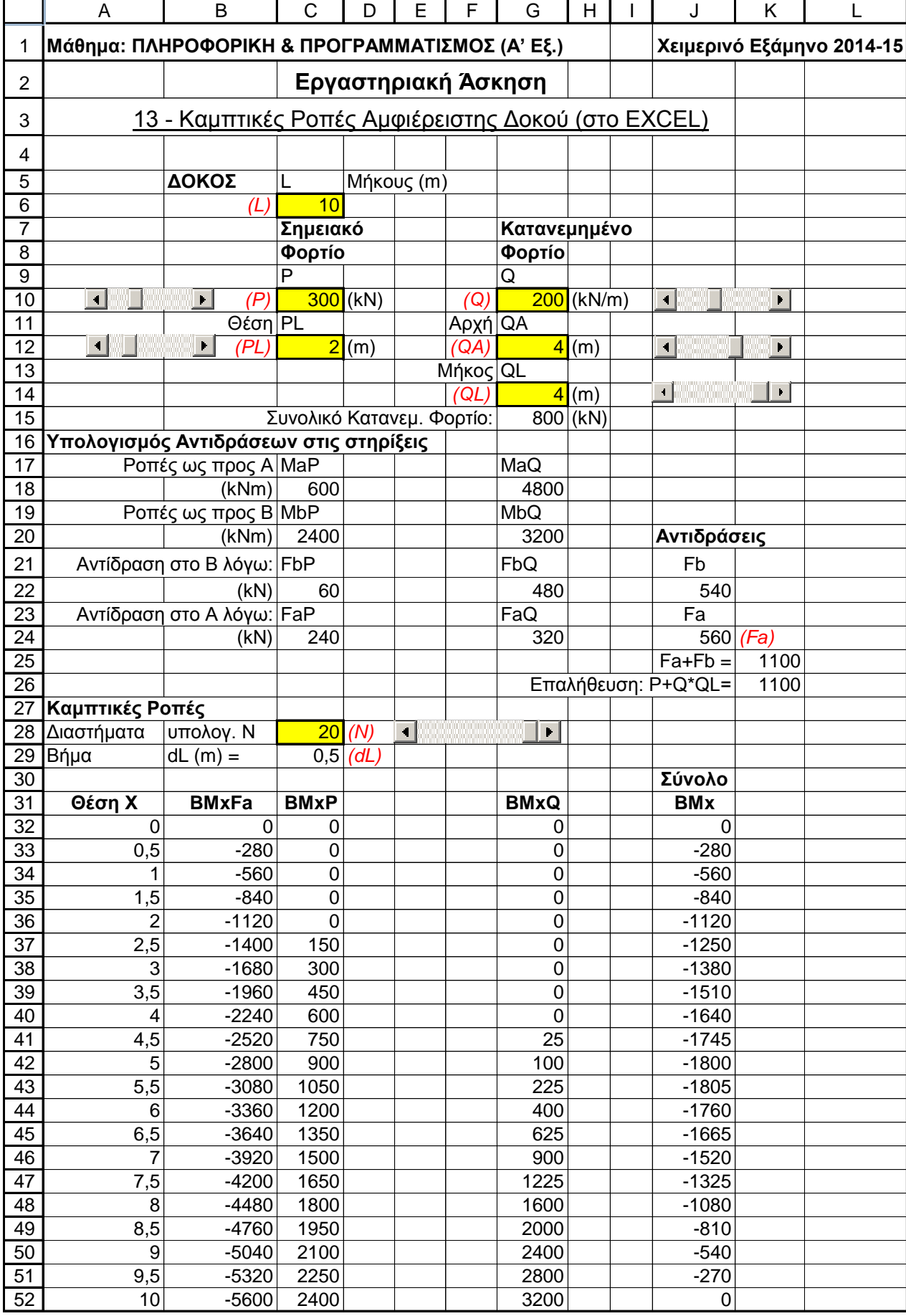

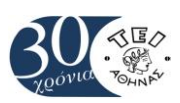

Τ.Ε.Ι ΑΘΗΝΑΣ, Σ.Τ.ΕΦ., ΤΜΗΜΑ ΠΟΛΙΤΙΚΩΝ ΜΗΧ. TE ΜΗΧ. ΤΟΠΟΓΡΑΦΙΑΣ ΓΕΩΠΛΗΡΟΦΟΡΙΚΗΣ TE ΤΟΜΕΑΣ ΔΟΜΟΣΤΑΤΙΚΗΣ

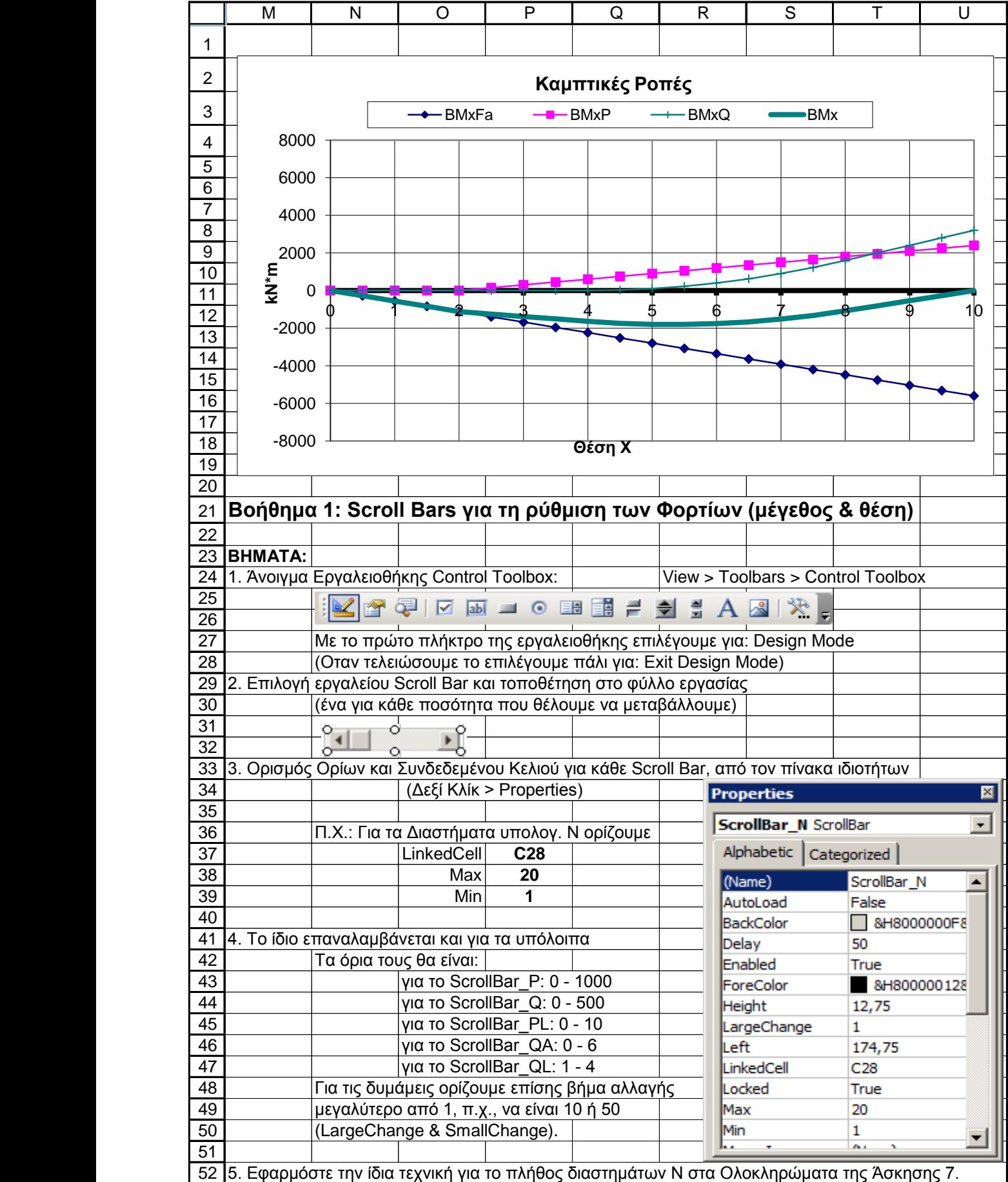

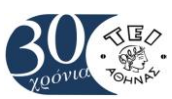

## Τ.Ε.Ι ΑΘΗΝΑΣ, Σ.Τ.ΕΦ., ΤΜΗΜΑ ΠΟΛΙΤΙΚΩΝ ΜΗΧ. TE ΜΗΧ. ΤΟΠΟΓΡΑΦΙΑΣ ΓΕΩΠΛΗΡΟΦΟΡΙΚΗΣ TE ΤΟΜΕΑΣ ΔΟΜΟΣΤΑΤΙΚΗΣ

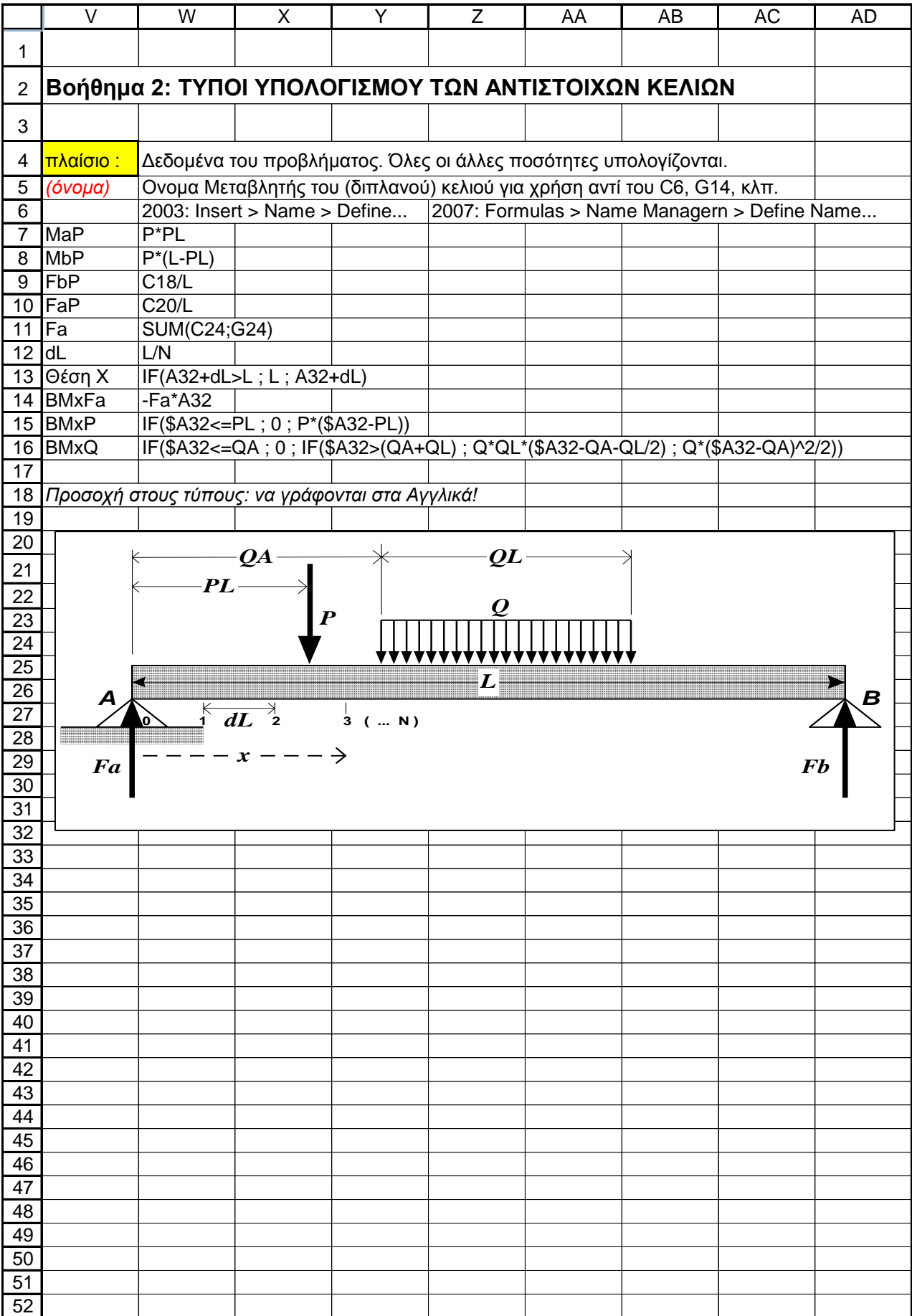